From - *De* Gerard Filion, Assistance-Utilisateurs, Statistique Canada

# Subject - *Sujet* Introduction a CANS IM

### 1) Le systeme CANSIM?

Le sigle CANSIM designe le systeme canadien d'information socio-economique. Conqu et controle par Statistique Canada, CANSIM contient actuellement plus de 60,000 series chronologiques et il est dote de programmes specialises permettant 1'extraction et la manipulation de données mécanographiées de multiples façons. La banque de données CANSIM est actuellement stockee dans un ordinateur de la S.M.A. (Société de mathématiques Appliquées Inc.) une société de Montréal offrant un service informatique de stockage et de manipulation de données. On peut y accéder CANSIM de l'extérieur par voie télépnonique.

# 2) Pourquoi utiliser CANSIM?

CANSIM presente de nombreux avantages par rapport aux publications periodiques. Il reduit le travail repetitif des chercheurs qui doivent parcourir des publications, puis en compiler, vérifier et stocker les données. L'accès à la banque de données est instantané; il est possible d'en extraire et d'en manipuler facilement de longues séries de données et celles-ci sont toujours complètes et à jour. En effet, les données sont introduites dans la banque CANSIM au même moment qu'elles sont publiees dans le quotidien de Statistique Canada.

### 3) Documents de référence sur CANSIM

Deux instruments de travail sont mis à la disposition des utilisateurs de CANSIM et ces deux publications font 1'objet de revisions chaque fois que de nouvelles séries y sont ajoutées. Le répertoire de concordance des matrices CANSIM est une publication annuelle gra tuite avec des mises à jour qui présente un sommaire des données disponibles selon le sujet et la source de leur publication tout en les classifiant en matrices d'après leurs domaines respectifs. De plus, il sert de base à une seconde publication annuelle, le répertoire des séries CANSIM, disponible au prix de \$15 (ou \$20 avec les mises à jour), qui fournit une liste détaillée des séries disponibles (avecdes informations comme le titre, la date de départ, le niveau de sécurité et la fréquence) de même que les numéros de matrices requis pour extraire les données.

4) Données disponible dans CANSIM

CANSIM s'enrichit constamment de nouvelles donnees chronologiques. Parmi les plus connues, jous pouvons mentionner toutes celles qui sont publiees dans la Revue Statistique du Canada et la Revue de la Banque du Canada, sur les prix, la population active, les comptes nationaux et la construction.

### 5) Formats de presentation des donnees de CANSIM

3 formats de presentation: 1) Des imprimes d'ordinateurs (sous forme "table","display", "databank" et\*Newsflash"); 2) Des b**a**ndes (sous forme "databank" et"utility"); 3) Des cartes. Les données contenues dans la banque CANSIM sont disponibles sous

### 6) Comment acceder a CANSIM

On peut acceder aux donnees stockees dans CANSIM de 3 faqons: 1) par terminal, 2) en ayant recours au service offert par Statistique Canada, 3) par l'intermediaire de certaines Societes de service informatique.

Pour ce qui est de  $1'$ accès par terminal, vous avez 3 options:  $1)$ utiliser votre propre terminal pour extraire des donnees de CANSIM au moyen d'un combine lecteur de cartes-imprimante rapide ou par un terminal a clavier, 2) utiliser le terminal qui se trouve au bureau régional de Montréal grâce auquel ceux qui ne possèdent pas de terminal peuvent obtenir un nombre limite de series, 3) utiliser un terminal qui se trouve dans les locaux de SMA pour en extraire des séries dont on doit défrayer le coût.

séries dans CANSIM se répartissent en 5 catégories: 1) pour moins de 1,000 séries, le coût est de \$0.15 la série avec un minimum de \$5.00 pour un imprimé d'ordinateur et de \$25.00 pour des données présentées sur une bande fournie par l'utilisateur; 2) pour 1,000 séries ou plus, le coût du traitement plus 50%; 3) pour des données manipulées, le coût est de \$0.50 par opération demandée avec un minimum de \$5.00; 4) pour des demandes de service à intervalles réguliers, le coût du traitement plus 50%; 5) pour des bandes standards, le cout est de \$150.00 par mois pour la bande Revue Statistique du Canada qui contient environ 6,000 series,de \$55.00 par trimestre pour la bande des comptes nationaux, de \$75.00 par annee pour la bande du recensement des manufactures. En ce qui a trait au service de Statistique Canada, les coûts des

Il ne faut cependant pas oublier que seule la SMA offre des donnees CANSIM revisees et mises a jour quotidiennement*.* En regard des societes de service informatique, la plupart d'entre elles achètent des bandes de données extraites de CANSIM et les mettent à la disposition de leurs clients grâce à un système interactif.

....3

# 7) Accès direct à CANSIM

Pour ceux qui possedent déjà un terminal dit "intelligent" et qui desirent etre relies directement a la banque CANSIM qui est stockee dans 1'ordinateur de la SMA **<sup>a</sup>** Montreal, ils **n'auront qu'a** defrayer les coûts d'utilisation de ce dernier ordinateur. La procédure à suivre consiste 1) à se procurer un code d'utilisateur auprès de Statistique Canada, 2) à faire l'acquisition d'un numéro de compte auprès de la SMA.

Les coûts de base dépendent du type de langage utilisé pour extraire les données. Il en existe deux à l'heure actuelle: 1) le système ''batch" CRJE, 2) le systeme "interactif" APL de 1'Universite York. Dans le premier cas, on doit soumettre un programme et attendre passivement la transmission des resultats. Dans le second cas, le systeme interactif permet aux personnes peu familiarisees avec le fonctionnement des ordinateurs d'extraire et d'analyser des données stockées dans la base CANSIM.

Pour ce qui est des coûts proprement dits, on peut dire qu'à l'heure actuelle il n'<sup>y</sup> <sup>a</sup> pas de frais de longue distance et que, par consequent, les utilisateurs de CANSIM peuvent maintenant appeler gratuitement a Montreal, a partir des principaux centres du pays. En ce qui concerne le systeme CRJE, le cout du temps d'utilisation de **1'or**dinateur (C.P.U. time) est de \$275.00 l'heure et le cout du temps d'activite (connect time) est de \$12.00 ou \$14.00 I'heure selon la rapidite de transmission de votre terminal. Relativement **au** systeme APL, le coGt du "C.P.U. time" est d'environ \$1,080.00 I'heure et le coût du "connect time" est le même que pour l'autre système. SMA offre également à ses clients la possibilité de stocker des données dans son ordinateur à un coût concurrentiel.

Meme avec le systerne CRJE,on peut manipuler les donnees grace **a** des programmes utilitaires qui sont disponibles avec la banque CANSIM: MATOP, Xll, MASSAGER, FANTOM, UTILITY. General Filion GF/mbb

53

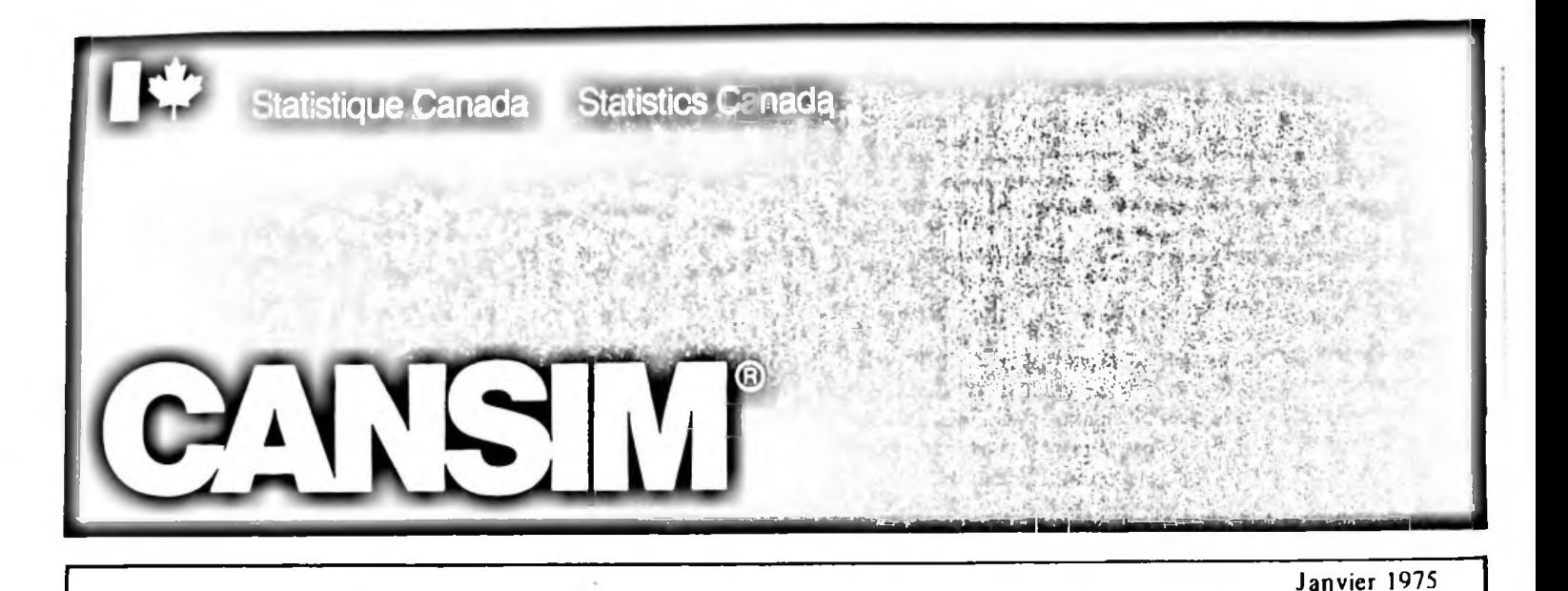

### Le systeme **CANSIM?**

Le sigle CANSIM désigne le Système canadien d'information socio-economique.

Conçu et contrôle par Statistique Canada, CANSIM contient actuellement plus de 55,000 series chronologiques, et il est doté de programmes spécialisés permettant l'extraction et la manipulation de données mécanographiées de multiples façons. La banque de données CANSIM est actuellement stockee dans un ordinateur de la S.M.A. (société de mathématiques appliquées) Inc., une société de Montréal offrant un service informatique de stockage et de manipulation de données. On peut y accéder CANSIM de l'extérieur par voie téléphonique.

### **Pourquoi** utiliser CANSIM?

CANSIM presente de nombreux avantages par rapport aux publications périodiques. Il réduit le travail répétitif des chercheurs qui doivent parcourir des publications, puis en compiler, vérifier et stocker les données. L'accès à la banque de donnees est instantane; il est possible d'en extraire et d'en manipuler facilement de longues series de données, et celles-ci sont toujours complètes et à jour.

#### Les données disponibles

CANSIM s'enrichit constamment de nouvelles donnees chronologiques. Deux instruments de travail sont mis à la disposition des utilisateurs de CANSIM, et ces deux publications font <sup>1</sup>'objet de revisions chaque fois que de nouvelles series y sont ajoutees. *Le Repertoire de concordance des matrices CANSIM\** presente un sommaire des donnees disponibles en fonction de leur nature et de leur publication d'origine. De plus il sert de base a une seconde publication, *le Repertoire des series CANSIM\** puisqu'il classifie ces donnees en matrices d'apres leurs domaines respectifs. Le *Repertoire des series CANSIM* pour sa part divise ces matrices selon leurs composantes, les séries, et fournit sur chaque série des informations telles que titre, date de départ, niveau de sécurité, fréquence, etc.

# Comment accéder à CANSIM

On peut acceder aux donnees stockees dans CANSIM de trois facons differentes:

54

- par terminal
- en ayant recours au service offert par Statistique Canada
- Par l'intermédiaire de certaines sociétés de service informatique.

#### Accès par terminal

On peut extraire des donnees de CANSIM au moyen d'un combine lecteur de cartes-imprimantc rapide ou par un terminal a clavier. Un systeme interactif, <sup>1</sup>'APL de l'université York, peut être utilisé pour accéder à CANSIM. Il permet aux personnes peu familiarisées avec le fonctionnement des ordinateurs, d'extraire et d'analyser des donnees stockees dans la base CANSIM. Les personnes ayant déjà un terminal n'auront à défrayer que les couts d'utilisation de <sup>1</sup>'ordinateur de la SMA. Les utilisatcurs de CANSIM peuvent maintenant appeler gratuitement a Montréal à partir des principaux centres du pays.

### Service de Statistique Canada

Toutes les series du *Repertoire des series CANSIM* sont disponibles sur imprimes d'ordinateurs, cartes ou bandcs. Les coûts se répartissent en cinq catégories:

- (a) moins de  $1,000$  séries:
- 15c. la serie
- minimum de \$5.00 pour un imprime d'ordinatcur
- minimum de \$25.00 pour des données présentées sur bandc (fournie par <sup>1</sup>'utilisateur).
- (b) 1,000 series et plus:
- cout du traitement, plus <sup>50</sup> *%* (toutes presentations)
- (c) donnees manipulees:
- 50c. par opération demandée
- minimum de \$5.00
- (d) demandes régulières (même service demandé à intervalles réguliers):
- cout du traitement, plus 50 % (toutes presentations)
- beaucoup moins cher que le tarif de 15c. la série

#### 3-1501-520

Les données provenant de la base de données CANSIM devront toujours porter l'indication de la source: CANSIM ou Statistique Canada.

- 1. Les données obtenues de Statistique Canada, ou directement du service informatique où se trouve la base de données et qui s'occupe de sa mise à jour quotidienne, devront toujours porter l'indication de la source. CANSIM. (Actuellement à la SMA ou Société de mathématiques<br>appliquées Inc.) appliquees Inc.)<br>Les données obtenues d'autres sources devront toujours indiquer l'origine: Statistique Canada. Les clients doivent véritier auprès de
- *Statistique Canada I'actualite des donnees obtenues de ces distributeurs secondaires.* '

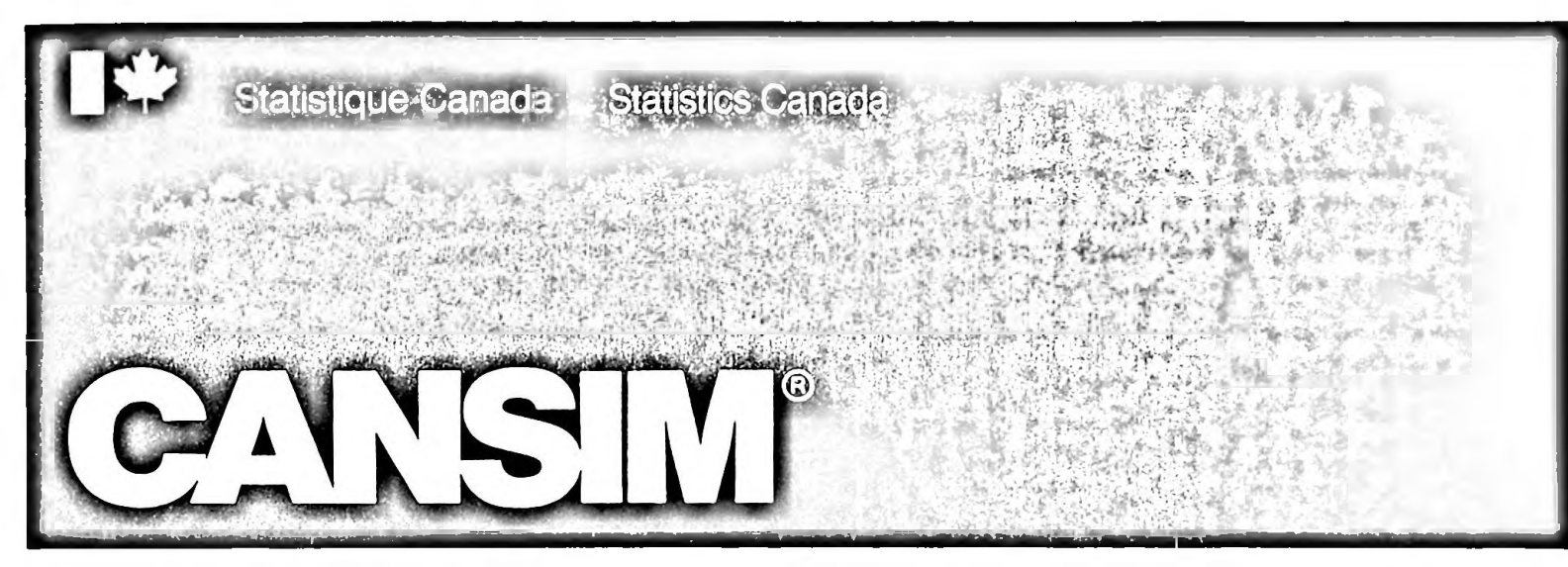

# Janvier 1975

# ACCÈS DE CANSIM PAR TERMINAL

On peut maintenant avoir accès à la banque de données CANSIM du lundi au vendredi entre 8:00 et 17:00 hres (fuseau horaire de <sup>1</sup>'utilisateur) aupres de la SMA (Societe de Mathématiques Appliquées) Inc., une société de service informatique de Montréal.

Cet accès de CANSIM est possible dès que l'utilisateur est pourvu des instruments suivants:

- Code d'utilisateur CANSIM
- Numéro de compte de la SMA<br>- Terminal compatible
- Terminal compatible.

### Code d'utilisateur CANSIM

Le code utilisateur est attribué par Statistique Canada. Veuillez vous adresser à:

Gina Pilozzi CANSIM Division des analyses de conjonctures Ottawa, Canada KIA 0T6 (613) 995-7406

On vous fournira avec le code utilisateur une documentation sur I'utilisation de CANSIM a la SMA.

#### Numéro de compte à la SMA

Ce numéro de compte est nécessaire pour la facturation; il n'y a pas de frais minimum. Veuillez vous adresser a:

Terry Hall, SMA 490 Blvd. St. Joseph Hull, Quebec J8Y 3Y7 (819) 778-1954

Un système interactif est maintenant disponible et les intéressés pourront s'adresser à la SMA afin d'obtenir un numéro APL ainsi qu'un manuel York APL.

Les couts d'accès par terminal sont décrits dans la brochure *Cedule de prix pour I'utilisation de I'ordinateur IBM 370/155,* aussi disponible de la SMA.

# 3-1501-520

Les données provenant de la base de données CANSIM devront toujours porter l'indication de la source CANSIM ou Statistique Canada *l.* Les données obtenues de Statistique Canada, ou directement du service informatique où se trouve la base de données et qui s'occupe de sa

mise à jour quotidienne, devront toujours porter l'indication de la source. CANSIM. (Actacllement a la SMA on Société de mathématiques *appliquees Inc.} .*

2. Les données obtenues d'autres sources derront toujours indiquer l'origine: Statistique Canada. Les chents doivent vérifier auprès de *Statistique Canada I'actualite des donnees obtenues de ces distributcurs secondaires.*